# <span id="page-0-0"></span>f able: Estimation of marginal effects with transformed covariates Taking Margins a step further

 $Rios-Avila$ , Fernando $1$ 

<sup>1</sup>friosavi@levy.org Levy Economics Institute

Stata Conference, July 2020

지금 되지 못

 $QQ$ 

### 1 [Introduction](#page-2-0)

- 2 [How to estimate marginal/partial effects](#page-4-0)
- 3 [Factor notation and Margins](#page-7-0)
- 4 [Limitations and alternatives](#page-10-0)
- 5 f [able. Going Beyond margins](#page-12-0)

### 6 [Conclusions](#page-20-0)

4 0 8

 $\left\{ \left\{ \bigoplus_{i=1}^{n} \left| \mathcal{F}_{i} \right| \in \mathbb{R} \right\} \right\} \subset \left\{ \bigoplus_{i=1}^{n} \left| \mathcal{F}_{i} \right| \in \mathbb{R} \right\}$ 

 $QQ$ 

### <span id="page-2-0"></span>1 [Introduction](#page-2-0)

- 2 [How to estimate marginal/partial effects](#page-4-0)
	- [Factor notation and Margins](#page-7-0)
	- [Limitations and alternatives](#page-10-0)
- f [able. Going Beyond margins](#page-12-0)
- **[Conclusions](#page-20-0)**

Ξ

### Introduction

• Marginal effects tells us how a dependent variable (outcome)  *changes when an* independent variable x changes, assuming everything else constant (e and  $z$ 's).

$$
y = b_0 + b_1x + b_2z + e
$$

For linear models, with no interactions or polynomials, marginal effects are equal to their coefficients:

$$
\frac{dy}{dx} = b_1 \& \frac{dy}{dz} = b_2
$$

• However, when there are interactions, polynomials, or other transformations, further work is needed.

 $200$ 

 $\left\{ \begin{array}{ccc} 1 & 0 & 0 \\ 0 & 1 & 0 \end{array} \right.$ 

### <span id="page-4-0"></span>**[Introduction](#page-2-0)**

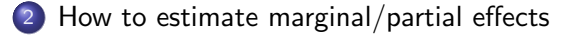

[Factor notation and Margins](#page-7-0)

- [Limitations and alternatives](#page-10-0)
- f [able. Going Beyond margins](#page-12-0)
- **[Conclusions](#page-20-0)**

э

 $QQ$ 

**≮ロト ⊀伺 ▶ ⊀ ヨ ▶ ⊀ ヨ ▶** 

# Estimating Marginal effects

When interactions or polynomials are used, marginal effects should be obtained estimating equation derivatives:

$$
y = b_0 + b_1x + b_2x^2 + b_3z + b_4zx + \epsilon
$$

$$
\frac{dy}{dx} = b_1 + 2b_2x + b_4z
$$

$$
\frac{dy}{dz} = b_3 + b_4x
$$

- Main difference with simple linear model?
	- Marginal effects no longer constant
	- **Coefficients alone are not useful**
	- **•** Derivatives are needed to obtain the effects.

 $QQ$ 

イロト イ押 トイヨ トイヨト

## Estimating Marginal effects

How to proceed in this case? what to report? There are many options:

$$
AvgME = E(\frac{dy}{dx})
$$

$$
MEatMean = \frac{dy}{dx} | X = \bar{x}; z = \bar{z}
$$

$$
MEatvalues = \frac{dy}{dx} | X = X; z = Z
$$

Or report "ALL" effects for each observation in the data. Then "simply" estimate SE.

 $QQ$ 

イロト イ押ト イヨト イヨト

### <span id="page-7-0"></span>**[Introduction](#page-2-0)**

2 [How to estimate marginal/partial effects](#page-4-0)

### 3 [Factor notation and Margins](#page-7-0)

- [Limitations and alternatives](#page-10-0)
- f [able. Going Beyond margins](#page-12-0)

#### **[Conclusions](#page-20-0)**

Þ

 $QQ$ 

**≮ロト ⊀伺 ▶ ⊀ ヨ ▶ ⊀ ヨ ▶** 

# Empirical Estimation of Marginal effects

- Before Stata 11, estimation of marginal effects for models with interactions was "hard".
- You needed to create the variables "by hand", and adjust marginal effects on your own:
	- . webuse dui, clear
	- . gen fines2=fines\*fines
	- . reg citations fines fines2
	- . sum fines2
	- . lincom  $_b[fines]+2*_b[fines2]*`r(mean)'$
- Otherwise, using the old -mfx- or the new -margins- would give you incorrect results.
- why? because Stata does not recognize that  $\mathit{fines2} = \mathit{fines^2}.$ (much less how to obtain the derivative)
- The solution, Teach Stata how to do it.

 $\Omega$ 

(ロトメ何トメミトメミト

# Margins and Factor notation, and limitations

- Stata 11 introduced the use of factor notation, and margins.
- Factor notation (c.  $\#$  i.) facilitates adding interactions to models, so that correct marginal effects can be estimated using margins
- Marginal effects for the previous model can be easily estimated:
	- . webuse dui, clear
	- . reg citations fines c.fines#c.fines
	- (where c.fines#c.fines=fines^2)
	- . margins, dydx(fines)
- $\bullet$  Internally, margins understand c.fines $\#c$ .fines depends on fines. (And probably estimates analytical derivatives to obtain the ME).
- but what if you want to use other transformations?: *fines<sup>-5</sup>, log(fines), splines, fracpoly*, etc
- *Impossible*, or is it?

**KOD KOD KED KED DAR** 

### <span id="page-10-0"></span>**[Introduction](#page-2-0)**

- 2 [How to estimate marginal/partial effects](#page-4-0)
- [Factor notation and Margins](#page-7-0)
- 4 [Limitations and alternatives](#page-10-0)
- f [able. Going Beyond margins](#page-12-0)

#### **[Conclusions](#page-20-0)**

Ξ

 $QQ$ 

∢ロト (押) (手) (手)

# The Limitations of margins

- For the previous examples, margins after regress does not work.
- **A** However there are other alternatives:
- npregress estimates full nonparemetric regressions using kernel or series methods:
	- . npregress kernel citations fines
	- . npregress series citations fines
- nl can also be used for this (Poi 2008)
	- . nl (citations={a0}+{a1}\*fines^0.5), variable(fines)
	- . margins, dydx(fines)
- And there is one community-contributed commands that can be used for plotting this type of effects (marginscontplot by Royston (2013)).

**KOD KOD KED KED DAR** 

### <span id="page-12-0"></span>**[Introduction](#page-2-0)**

- 2 [How to estimate marginal/partial effects](#page-4-0)
- [Factor notation and Margins](#page-7-0)
- [Limitations and alternatives](#page-10-0)
- 5 f [able. Going Beyond margins](#page-12-0)

#### **[Conclusions](#page-20-0)**

Ξ

4 0 8

### Beyond factor notation

- The way nl, and npregress works shows that Stata can estimate marginal effects with variable transformations other than interactions... It just doesn't know it yet
- Three problems need to be address for Stata to do this:
	- Store information of how a variable is created.
	- **I** Identify that a variable is a *constructed* variable.
	- Use that information to obtain partial effects.
- Here is where f able helps solving these problems.

 $\Omega$ 

 $A \oplus B$   $A \oplus B$   $A \oplus B$ 

### f able package: fgen and frep

• To solve the first problem, I propose fgen and frep. These commands are wrappers around generate and replace that stores how the variable was generated, as a label or note.

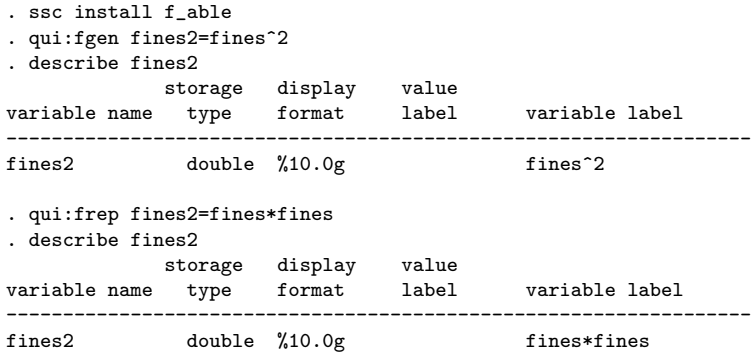

÷.

 $\mathcal{A} \oplus \mathcal{B} \rightarrow \mathcal{A} \oplus \mathcal{B} \rightarrow \mathcal{A} \oplus \mathcal{B}$ 

4 **D F** 

 $QQ$ 

### f able package: f able

• To solve the second problem, I propose f\_able. This is a post estimation command that identifies what variables in a model are "constructed" variables, adding information to any previously estimated model, and redirecting the predict sub-command to f able p.

```
. qui:reg citations fines fines2
. f_able, nl(fines2)
. ereturn list, all
scalars: (omitted)
macros: (other macros omitted)
           e(nldepvar) : "fines2"
            e(predict) : "f_able_p"
        e(predict_old) : "regres_p"
Hidden macros: (other hidden macros omitted)
            e(_fines2) : "fines*fines"
```
**KOD KOD KED KED DAR** 

### f able package: f able p

- To solve the third problem, I propose f\_able\_p. This passive command uses the information left by  $f$  able to update all constructed values when the original variable changes, before using predict for the margins estimation.
- Only difference, when calling margins we need to include the option nochain, so numerical derivatives are used.

```
. qui:reg citations fines fines2
   . f_able, nl(fines2)
    . margins, dydx(fines) nochain
Average marginal effects \blacksquare Number of obs = 500
Model VCE . OLS
Expression : Fitted values, predict()
dy/dx w.r.t. : fines
--------------------------------------------------------------------------------
                   Delta-method
              dy/dx Std. Err. z P>|z| [95% Conf. Interval]
                  -------------+------------------------------------------------------------------
      fines | -7.907201 .4236816 -18.66 0.000 -8.737602 -7.0768
--------------------------------------------------------------------------------
```
# Example: poisson with quadratic Spline

A Small example using a nonlinear model (poisson) with a quadratic spline with 1 knot. Main difference, after poisson, margins need options "nochain and numerical".

```
webuse dui, clear
fgen fines2=fines^2
fgen fines3=max(fines-9.9,0)^2
qui:poisson citations fines fines2 fines3
f_able, nl(fines2 fines3)
* Marginal effects
margins, dydx(fines) at(fines=(8.25 (.25) 11.5)) ///
nochain numerical plot
* Predicted means
margins, at(fines=(8.25 (.25) 11.5)) ///
nochain numerical plot
```
**KOD KOD KED KED DAR** 

# Avg Marginal effects

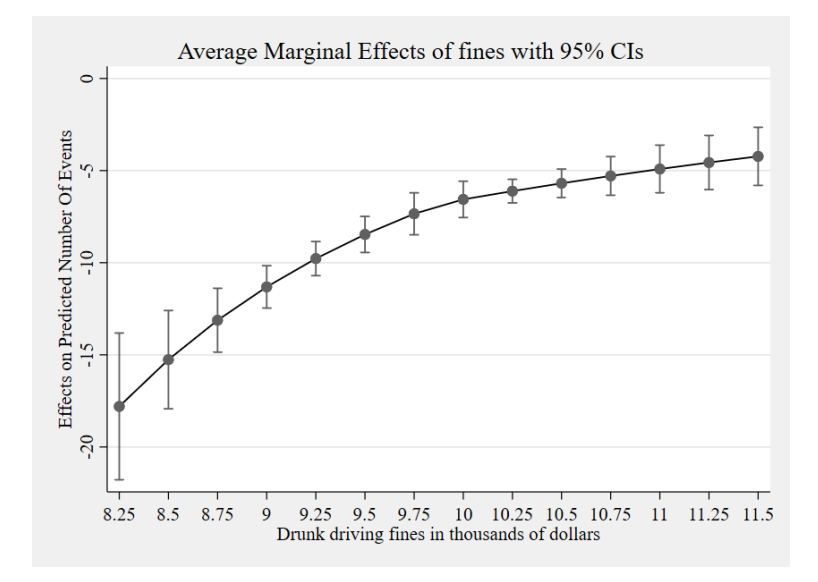

э

 $QQ$ 

 $\leftarrow$ 

 $\sim$ K.  $\rightarrow$ 

**E** 

4 0 8

### Predictive Margins

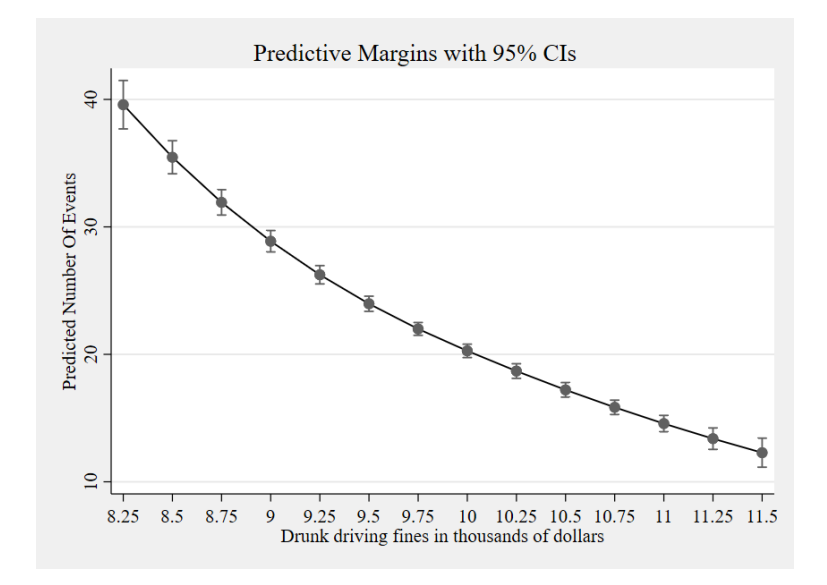

4 0 8

### <span id="page-20-0"></span>**[Introduction](#page-2-0)**

- 2 [How to estimate marginal/partial effects](#page-4-0)
- [Factor notation and Margins](#page-7-0)
- [Limitations and alternatives](#page-10-0)
- 5 f [able. Going Beyond margins](#page-12-0)

### 6 [Conclusions](#page-20-0)

Ξ

 $QQ$ 

イロト イ押ト イヨト イヨ

### **Conclusions**

- This presentation introduces the package f\_able, as a post estimation command that enables margins to estimate marginal effects with transformed covariates
- While the strategy has some limitations, it can provide researchers with a simple tool to make the best of more flexible model specifications.

For more examples see the help file "ssc install f\_able" Working paper available at: https://bit.ly/rios fable

 $\Omega$ 

(ロ) (何) (ヨ) (ヨ)

[Conclusions](#page-20-0)

Thank you!

<span id="page-23-0"></span>References

Poi, B. P. 2008. "Stata tip 58: nl is not just for nonlinear models." The Stata Journal 8 (1):139-141.

Royston, Patrick. 2013. "marginscontplot: Plotting the marginal effects of continuous predictors." The Stata Journal 13 (3):510-527.

Rios-Avila, Fernando. (forthcoming). "f able: Estimation of marginal effects for models with alternative variable transformations". The Stata Journal

イロト イ押ト イヨト イヨト

 $QQ$